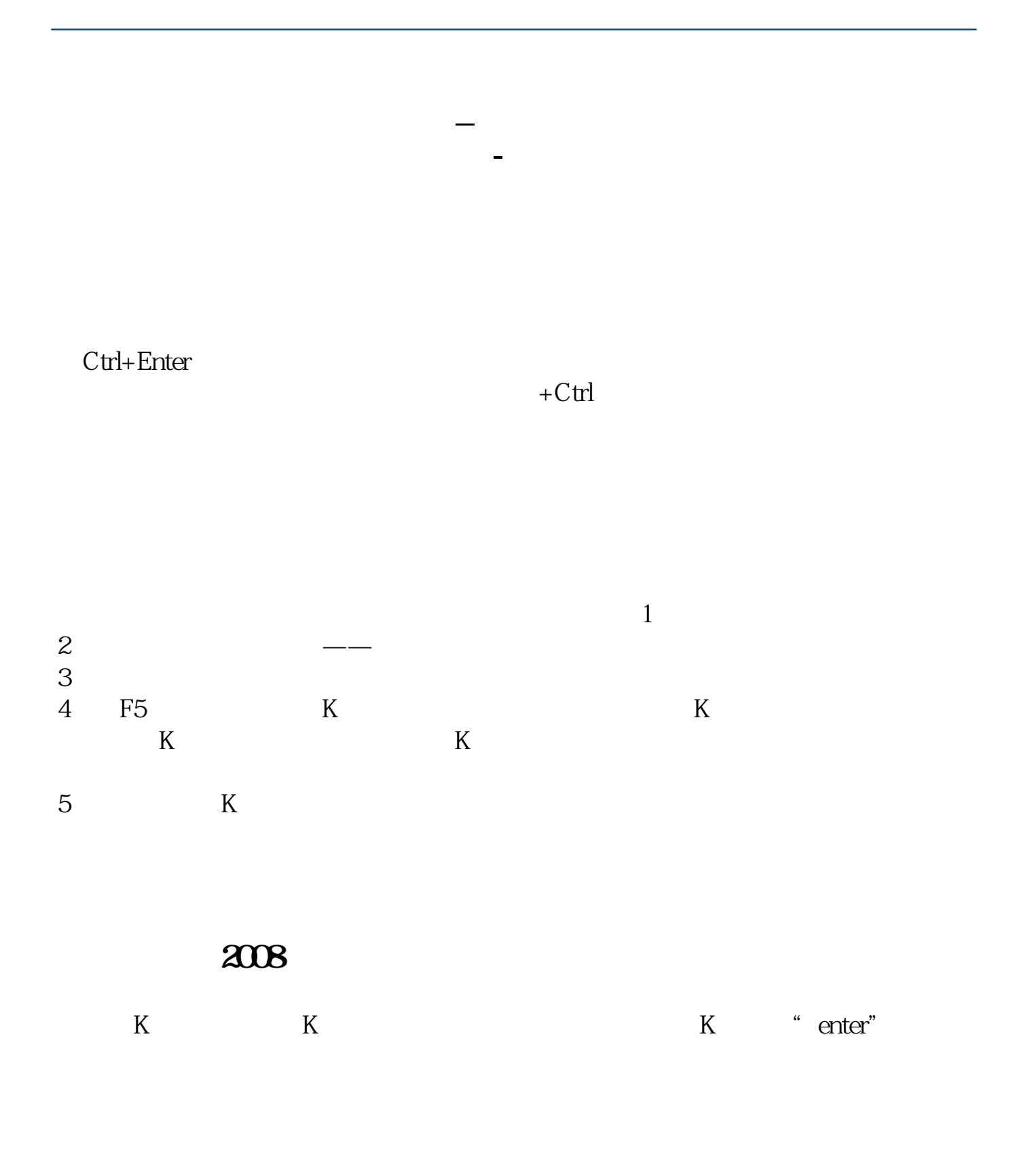

 $2<sub>0</sub>$ 

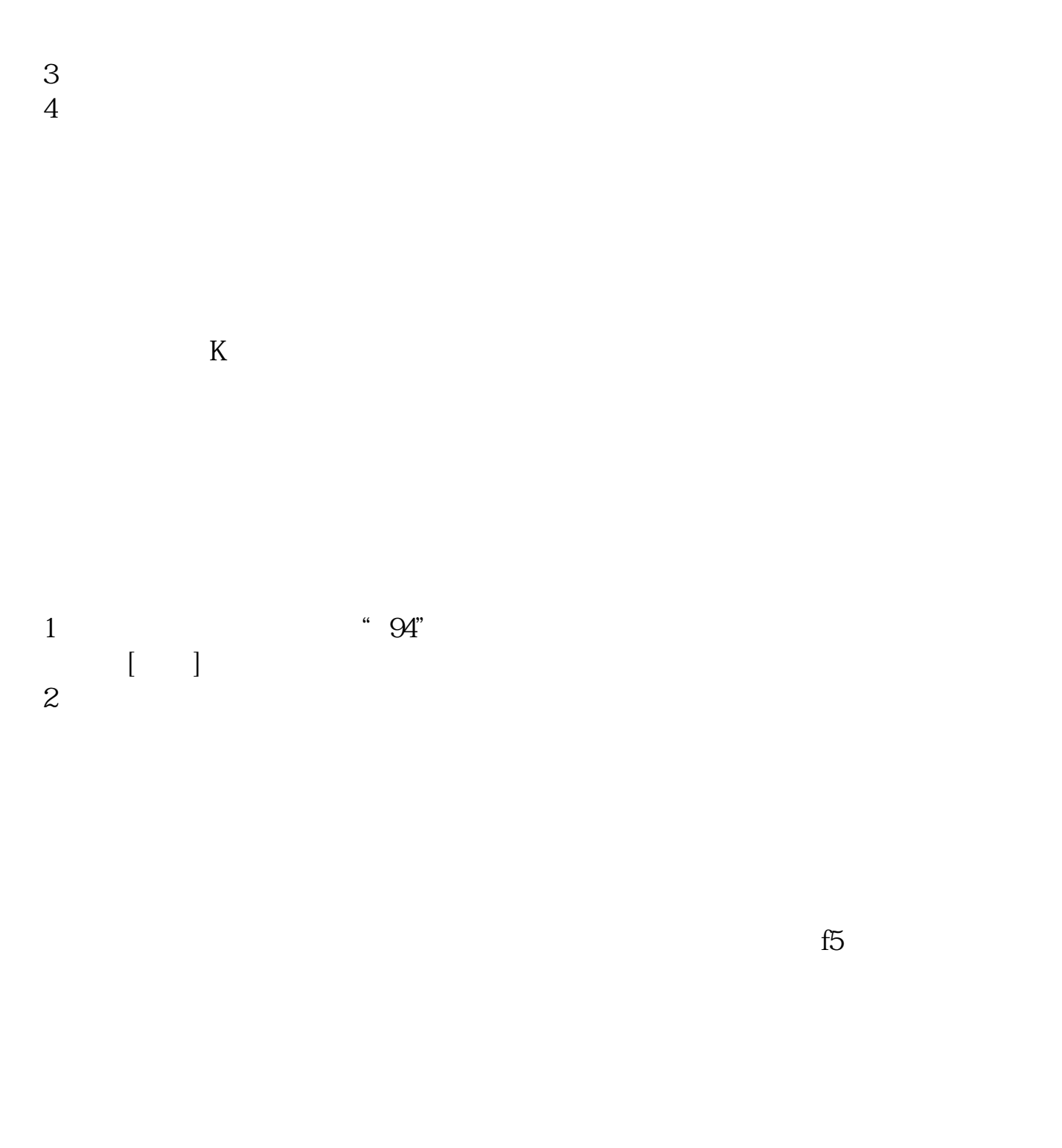

 $\overline{a}$ : and  $\overline{a}$  and  $\overline{a}$ : and  $\overline{a}$  and  $\overline{a}$ 2  $\qquad \qquad - 3 \sim$ 4 F5 K  $K$ , and  $K$ 

 $5$  K

 $\overline{2/3}$ 

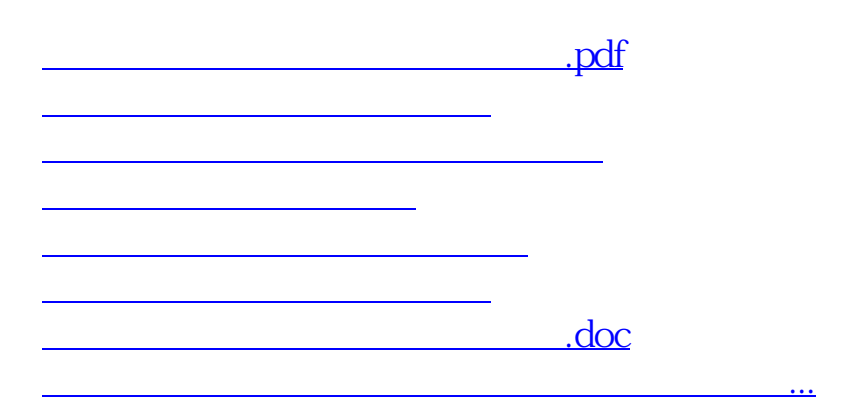

<https://www.gupiaozhishiba.com/read/74542795.html>